Tree Farm System (ATFS) Tree Farm Inspection Record Tree Farm Number ATPS Sign Referred by Tree Farmer Website Field Day/Education Event Substandard Phone Email First Name Mailing Address 2 Yes No Preferred Contact Any Phone Email No Contact

Other (Please Specify)

this typed or written signature as a legal signature

Certification/Recognition Pioneer Decertification
Recommendation:
Certification/Recognition Pioneer Decertification

Successional Planning (Estate Planning, etc)

Federal State Local N/A

Last Name

Cost Share (Please Specify)

Month

# ATFS Inspections Made Easy

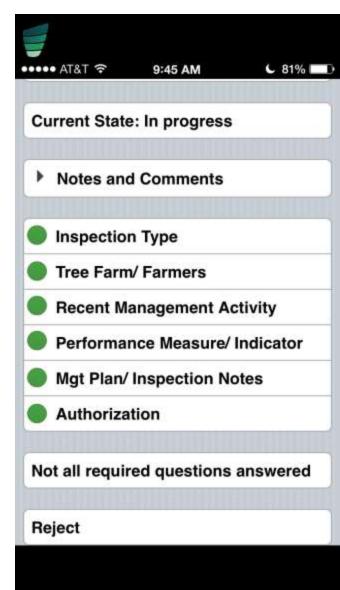

GROWING STEWARDSHIP FROM THE ROOTS

#### Inspections: Building Blocks of ATFS

- Personalized interaction with foresters
- Valuable resource to landowners
- Validation of our Standards
- Process is evolving
  - Carbon copies-Paper-Electronic

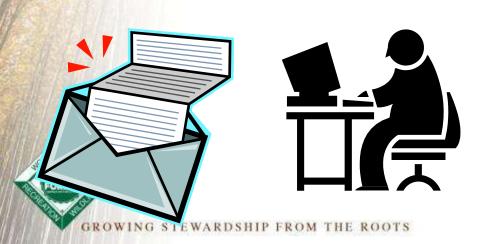

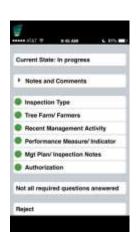

| W No. Common or                                                                                                    | THE REAL PROPERTY.                                                                                                    |        |
|----------------------------------------------------------------------------------------------------|----------------------------------------------------------------------------------------------------|--------|
|                                                                                                    | CONTRACTOR OF THE PARTY OF THE PARTY OF THE  |        |
| Intelligent Them                                                                                                    | on Total States (1974), Department of the Print                                                                                                    |        |
| Non-Tillor                                                                                                    | Committee Digital Committee Children                                                                                                    | -      |
| Auroration Plans                                                                                                    | more than the board                                                                                                    |        |
| Tree                                                                                                    | No. Consul                                                                                                    |        |
| NAME OF TAXABLE PARTY.                                                                                                    |                                                                                                    |        |
| TARREST THE R.                                                                                                    | Complete Complete                                                                                                    |        |
|                                                                                                    | Toront II                                                                                                    | -      |
|                                                                                                    | to the second second se |        |
| THE REAL PROPERTY.                                                                                                    |                                                                                                    |        |
| MARKET AND ADDRESS OF THE PARKET AND ADDRESS OF THE PARKET AND ADDRESS |                                                                                                    |        |
| SQUEET.                                                                                                    | -                                                                                                    |        |
|                                                                                                    | The second second secon | 3-     |
| rist                                                                                                    | Total Section 1                                                                                                    |        |
|                                                                                                    |                                                                                                    | -      |
| THE RESERVE TO SERVE THE PERSON NAMED IN COLUMN TWO IS NOT THE PERSON NAMED IN COLUMN TWO IS NOT THE PERSON NAMED IN COLUMN TWO IS NAMED IN COLUMN TWO IS NAMED IN COLUMN TWO IS NAMED IN COLUMN TWO IS NAMED IN COLUMN TWO IS NAMED IN COLUMN TWO IS NAMED IN COLUMN TWO IS NAMED IN COLUMN TWO IS NAMED IN COLUMN TWO IS NAMED IN COLUMN TWO IS NAMED IN COLUMN TWO IS NAMED IN COLUMN TWO IS NAMED IN COLUMN TWO IS NAMED | and Thomas bearing Financian File belonging Title                                                                                                    |        |
| Trans.                                                                                                    |                                                                                                    |        |
|                                                                                                    | 11-10-01                                                                                                    | -      |
|                                                                                                    |                                                                                                    |        |
|                                                                                                    |                                                                                                    |        |
|                                                                                                    |                                                                                                    | rupin. |
| CTU -                                                                                                    |                                                                                                    |        |
| The Control                                                                                                    |                                                                                                    |        |
| Tables.                                                                                                    | The Teacher Property of the Control of the Control  |        |
| Tables.                                                                                                    | The Teacher Property of the Control of the Control  |        |
| 11.70                                                                                                    | The Teacher Property of the Control of the Control  |        |
| Tables.                                                                                                    | The second second secon | +      |
| To be part of                                                                                                    | Fig. 1 (1997) (1997) (1 | 4      |
| To be part of                                                                                                    | The second second secon | 4      |
| Telepon                                                                                                    | Figure State Control of Control of Control o | 4      |

#### Entering Inspections, 3 ways

- The database way
- The app way
  - Inspector completes the from via phone app
- The PDF upload way

GROWING STEWARDSHIP FROM THE ROOTS

 Inspector or admin emails the PDF form to inspectors@forestfoundation.org

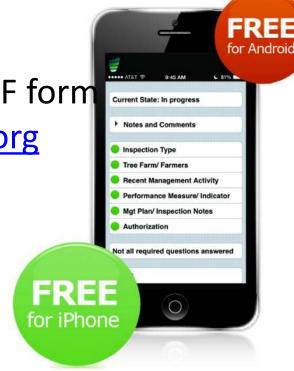

## Streamlining the Database Way

#### www.atfsdatabase.org

- 1. Assign inspector to property
- Inspector signs into database to fill in 004 form directly into database
- 3. Inspector submits to approver
- 4. Approver signs in and approves inspections

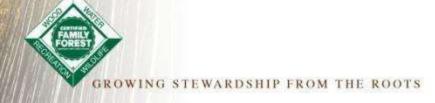

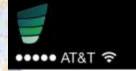

9:45 AM

C 81%

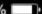

**Current State: In progress** 

- **Notes and Comments**
- Inspection Type
- Tree Farm/ Farmers
- Recent Management Activity
- Performance Measure/Indicator
- Mgt Plan/ Inspection Notes
- Authorization

Not all required questions answered

Reject

#### Inspector's App

#### How does it work?

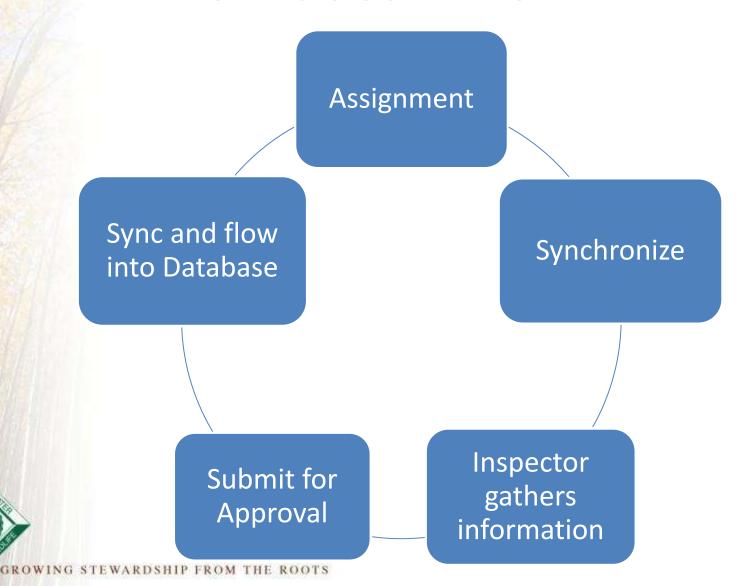

#### **Great Benefits!**

- 1. Instantly entered and submitted into database
- 2. Always have a 004 form on hand for perfect opportunities
- 3. No worry of missing crucial information
- All parties receive a copy of the filled in form via email
- 5. User Friendly, easy
- 6. Minimize time between inspection, submission, approval and distribution of copies
  - No internet needed to fill out

#### Specific Download Instructions

https://www.treefarmsystem.org/app

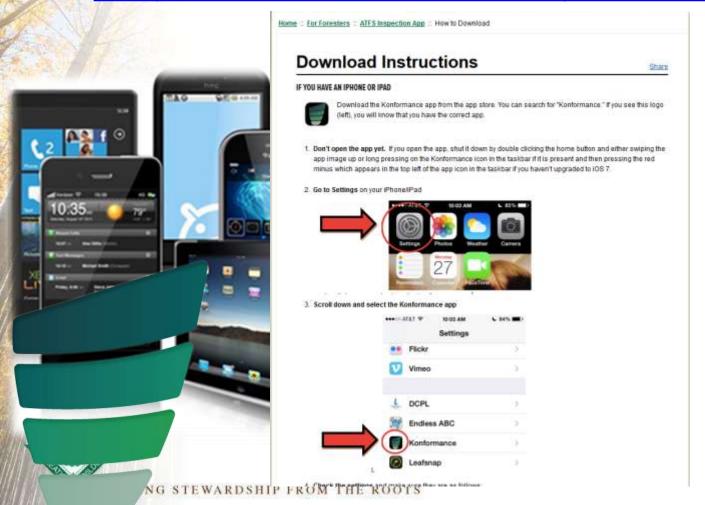

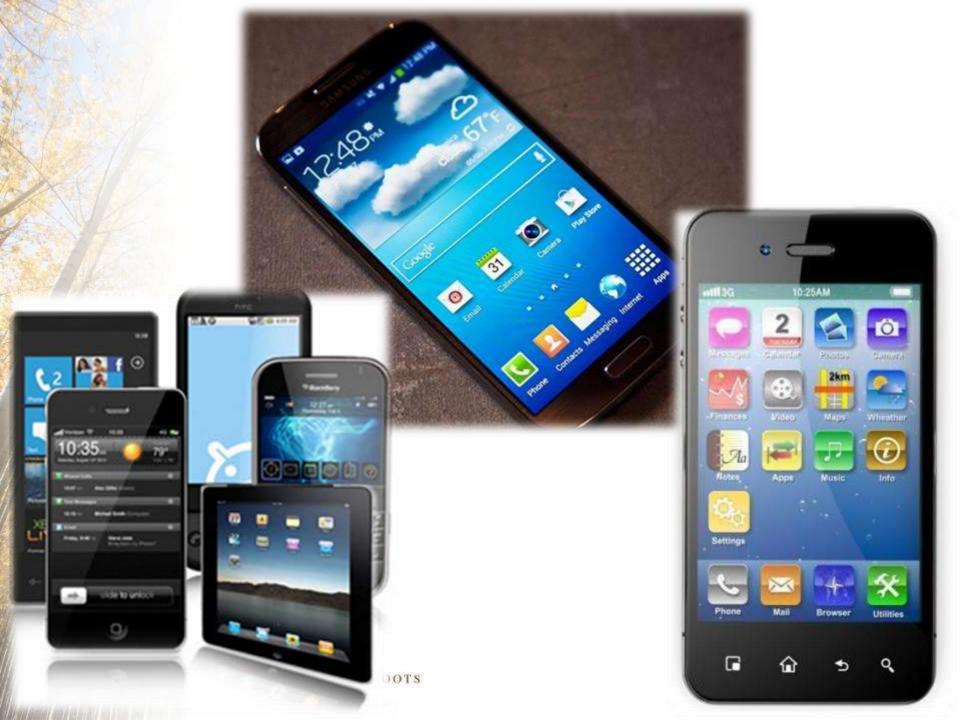

#### It is live!

## CAUTION PROCEED CAREFULLY

GROWING STEWARDSHIP FROM THE ROOTS

#### **Getting Started**

- Don't have a username/password?
- Email:

nchavez@forestfoundation.org

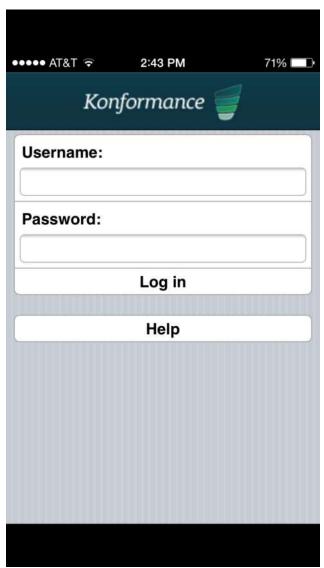

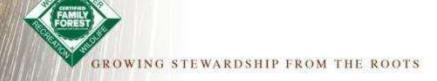

#### **Getting Started**

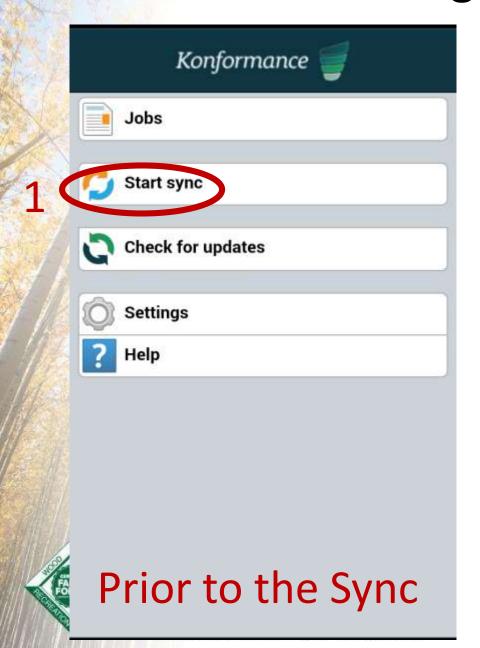

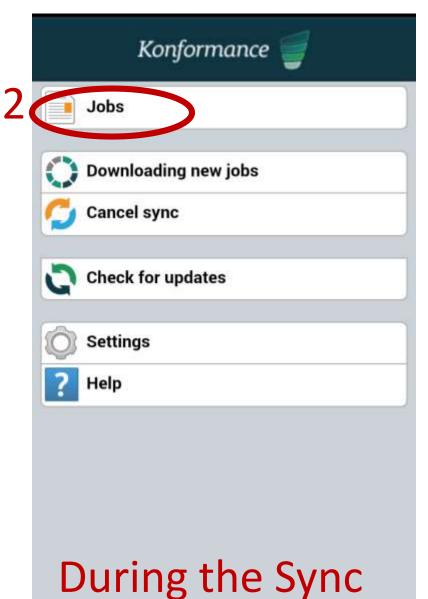

Back

InspectionRecord004 Version 10

John Bowdish

John Bowdish

Reference:145960

John Bowdish 06-29-21

31-30-21 32-30-21

Scheduled: 26/03/15 14:12

**Directions** 

**Current State: Downloaded** 

- Inspection Type
- Tree Farmer
- Tree Farm
- Standards Checklist
- Notes/Updates
- Approvals

Not all required questions answered

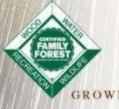

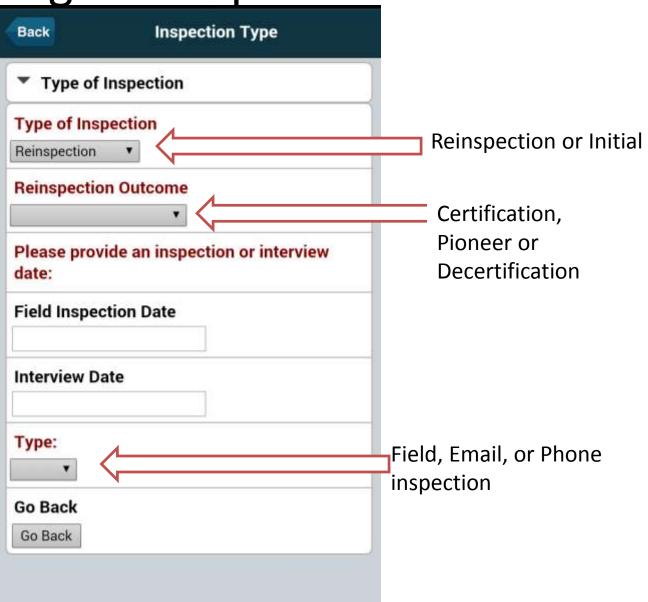

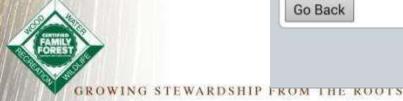

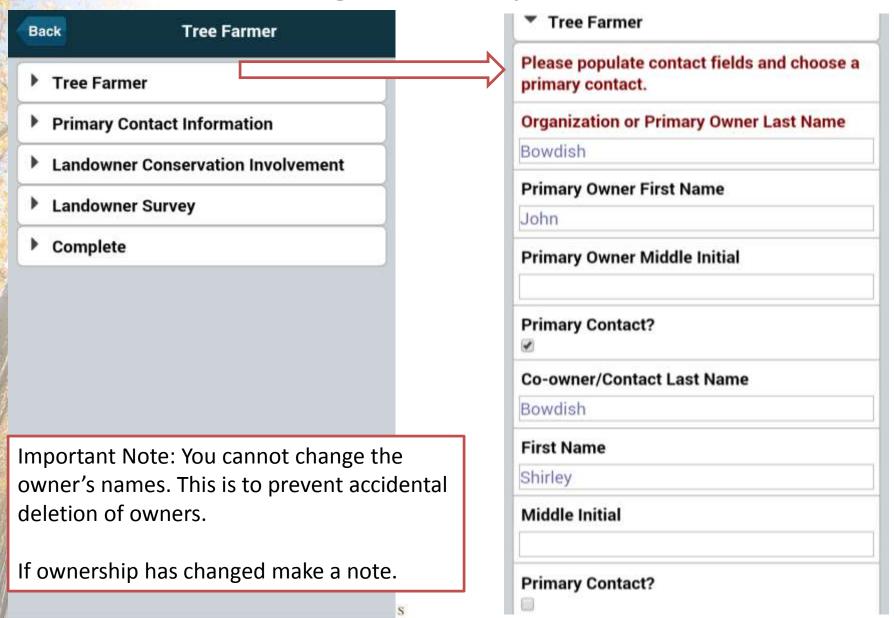

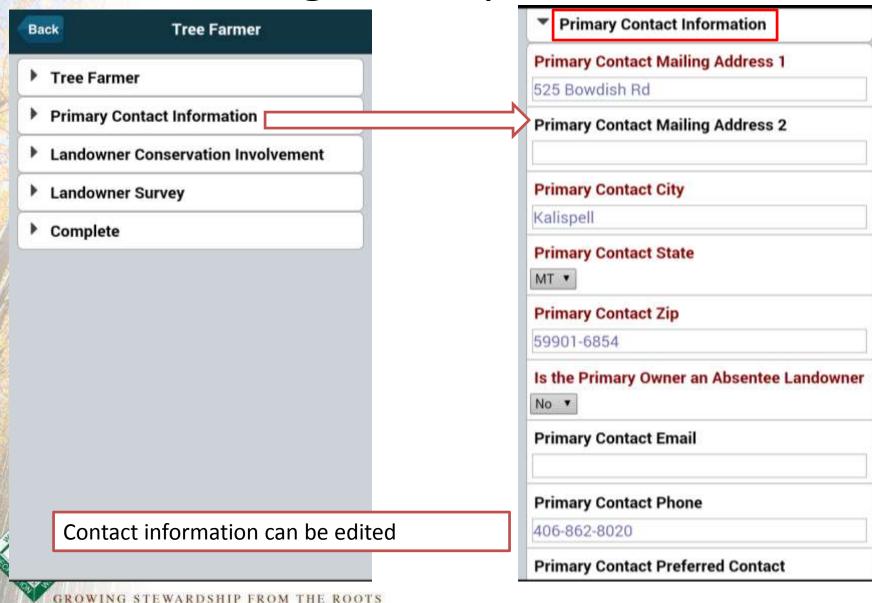

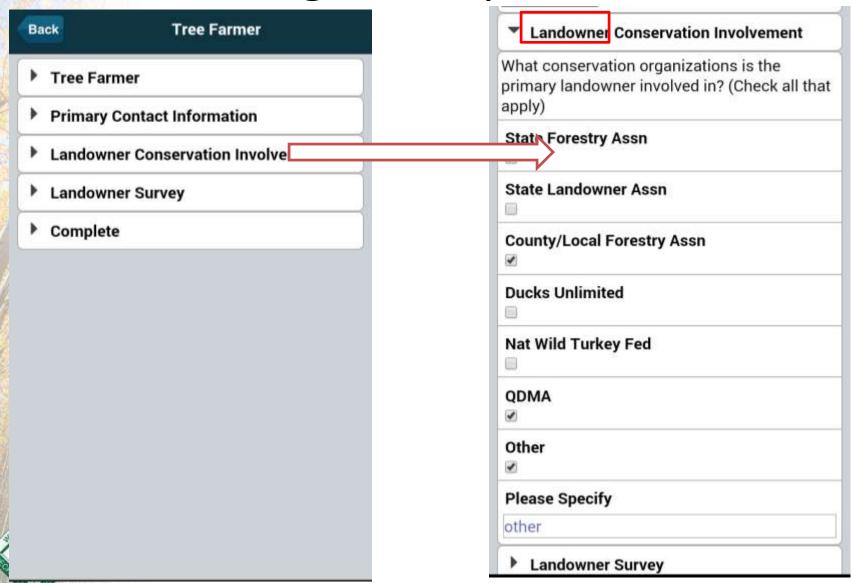

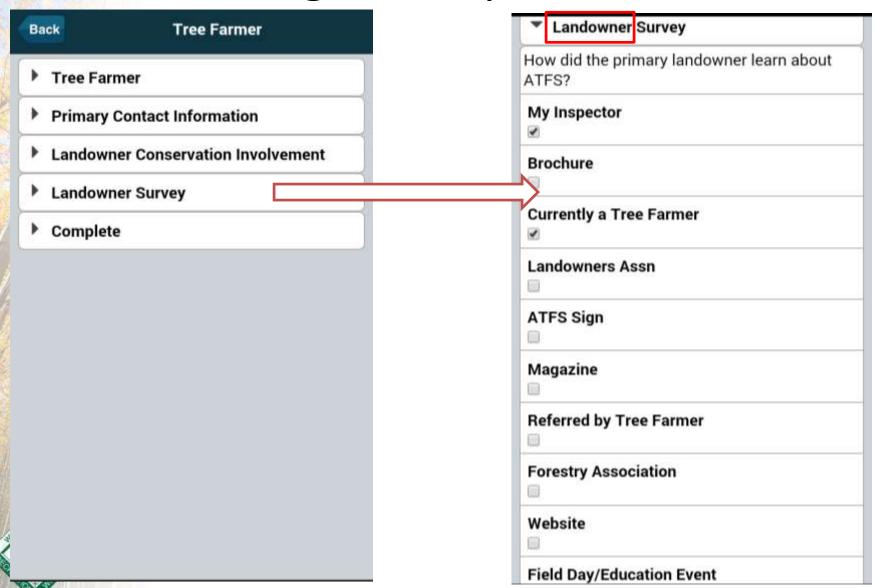

GROWING STEWARDSHIP FROM THE ROOTS

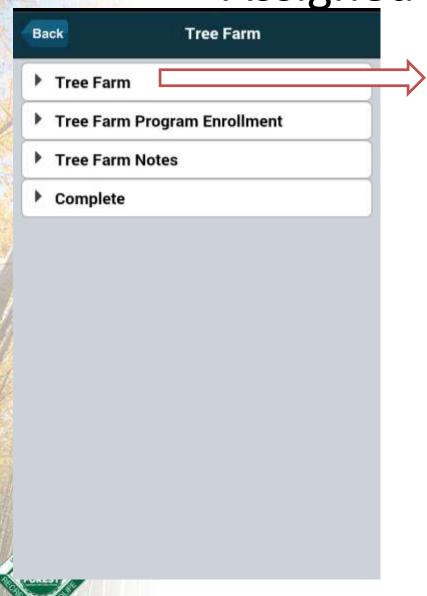

| reeFarm Number                                                                                                    |  |
|----------------------------------------------------------------------------------------------------|--|
| 1000<br>4 TO THE THE RESERVE OF THE PARTY OF THE PARTY OF TH |  |
| Alternative I day - brown                                                                                                    |  |
| wnership Type                                                                                                    |  |
| on-Industrial Private/Family                                                                                                    |  |
| ounty                                                                                                    |  |
| lathead                                                                                                    |  |
| own                                                                                                    |  |
| tate                                                                                                    |  |
| cres                                                                                                    |  |
| 20                                                                                                    |  |
| uarter                                                                                                    |  |
| ection                                                                                                    |  |
|                                                                                                    |  |

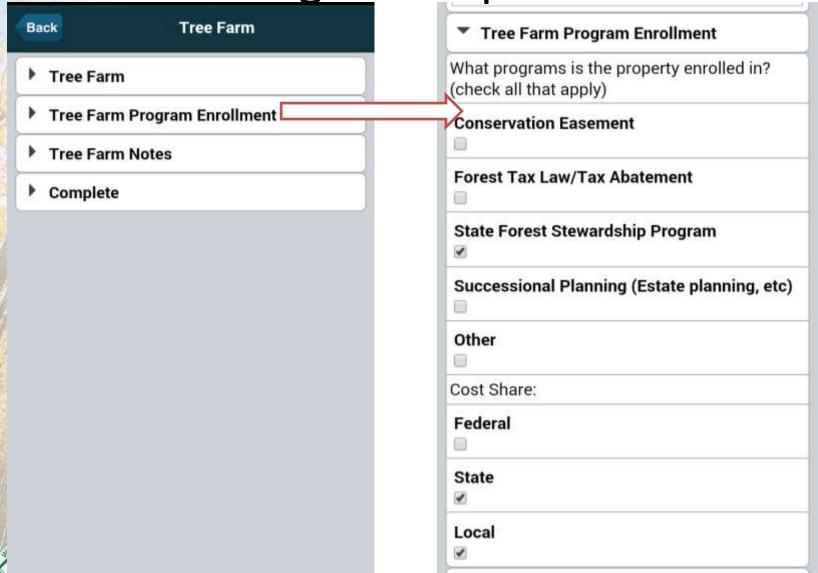

#### Standards Checklist

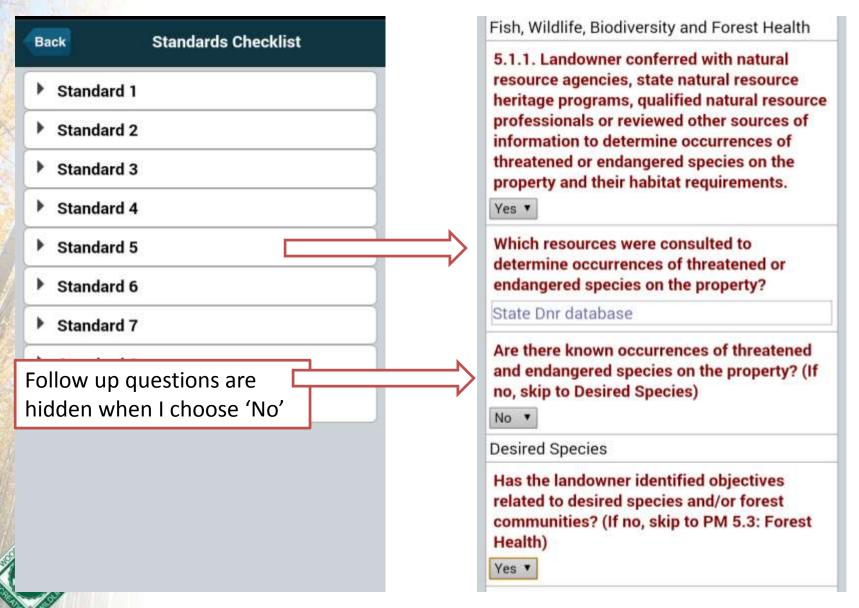

ROWING STEWARDSHIP FROM THE ROOTS

#### Notes/Updates

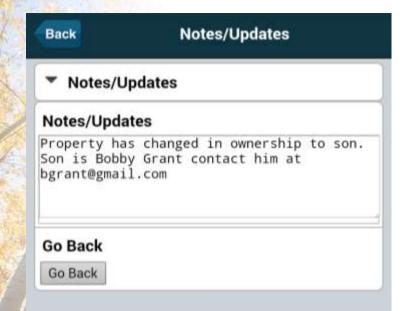

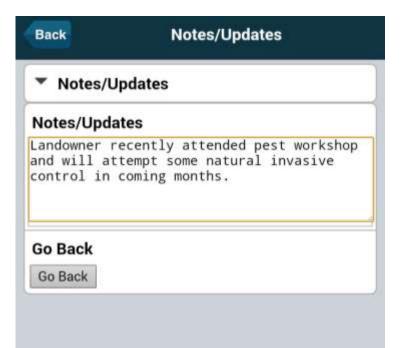

This space can be used for any important notes about this specific inspection or any items that need to be updated by your administrator including landowner changes.

**Approvals** 

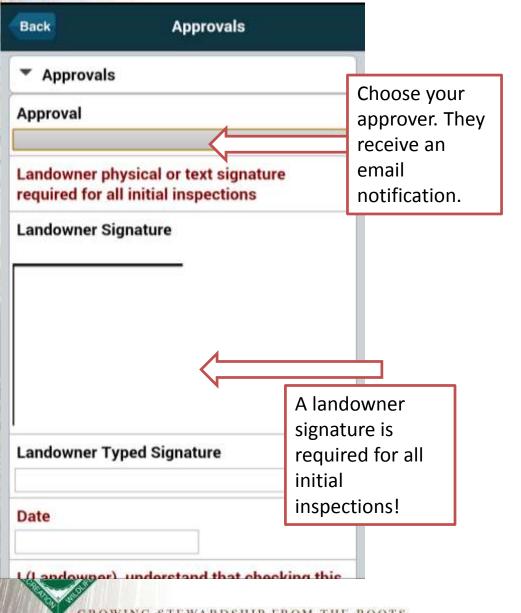

| Landowner Typed Signature                                                                                            |                 |
|----------------------------------------------------------------------------------------------------|-----------------|
| Date                                                                                                    |                 |
| I (Landowner), understand that box constitutes this typed or wr signature as a legal signature. Finitial inspection. | itten           |
|                                                                                                    | If landowner    |
| Inspector: Please provide a draw                                                                                     | signs, this box |
| signature.                                                                                                    | is required!    |
| Inspecting Forester Signature                                                                                        |                 |
|                                                                                                    |                 |

GROWING STEWARDSHIP FROM THE ROOTS

#### **Submitting Inspections**

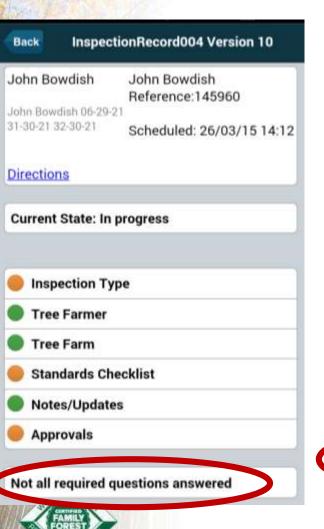

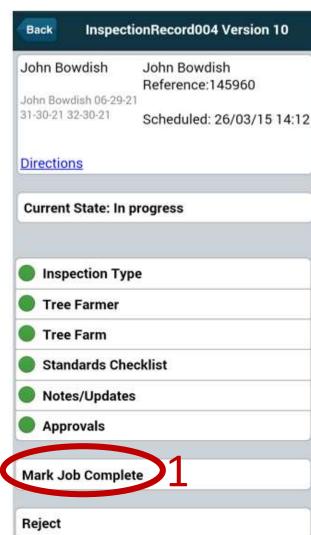

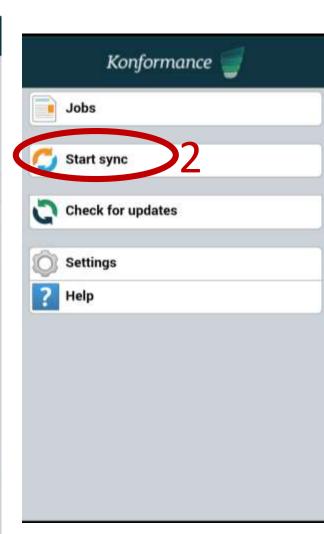

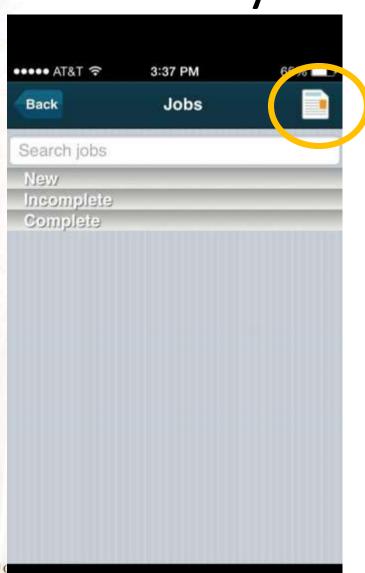

If an inspector knows the Tree Farm Number, they can inspect the property without being assigned

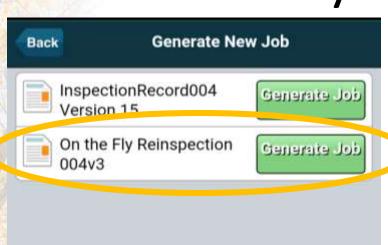

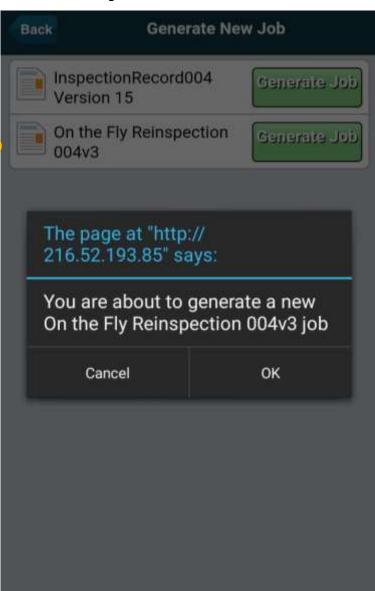

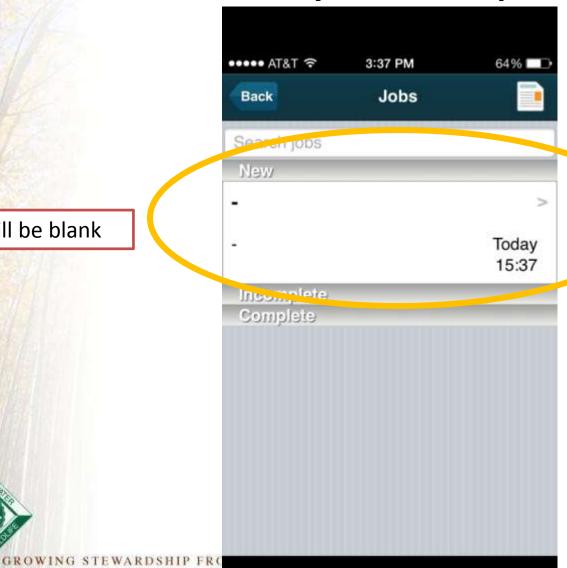

Will be blank

You won't be able to update landowner information or property information, Just the Standards Checklist

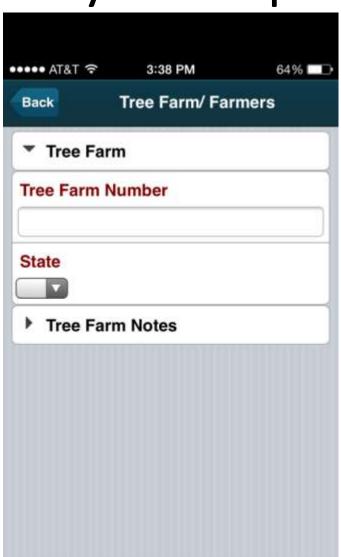

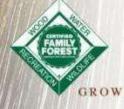

#### When to use the app?

- Assigned initial inspection
- Assigned re-inspection
- On-the-flyre-inspections

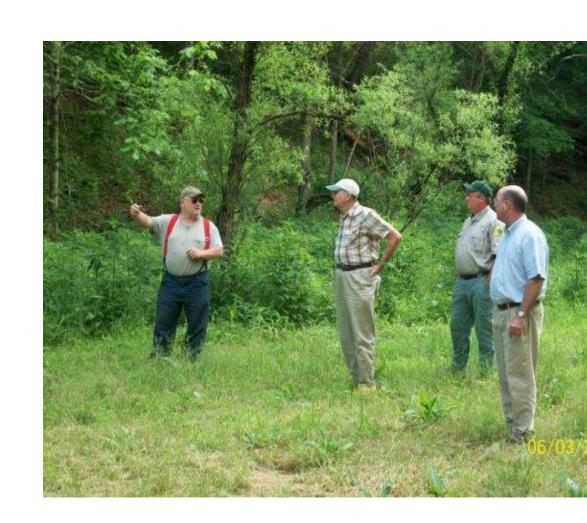

#### www.treefarmsystem.org/app

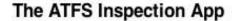

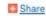

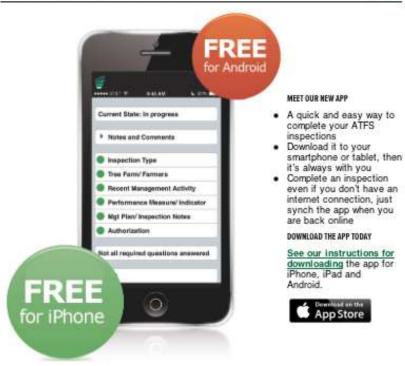

#### DOWNLOAD INSTRUCTIONS

Get instructions for downloding the app and configuring it for your smartphone or iPad.

GET THE APP

#### STARTING THE APP

Learn how to launch and log in to the ATFS Inspection App on your iPhone, iPad or Android.

READ MORE

#### APP GUIDELINES

Before using the ATFS Inspector App, there's a few things you need to keep in mind. Please read and follow our best preactices for using the new app.

READ GUIDELINES

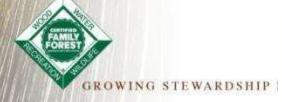

#### Questions about app?

#### Next Up Uploadable PDF

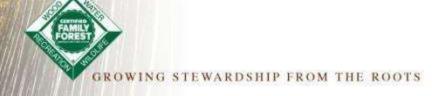

|                                                                                                    |                 | neeran                                                   | n Number                                      |                                          |                           |                                                      |                                             |                       |  |
|----------------------------------------------------------------------------------------------------|-----------------|----------------------------------------------------------|-----------------------------------------------|------------------------------------------|---------------------------|------------------------------------------------------|---------------------------------------------|-----------------------|--|
| NITIAL INSPECTION IN                                                                                                    | ITIAL INSPECTIO | N: HOW DID TH                                            | E LANDOWNER                                   | LEARN ABOUT                              | ATFS7 (CHEC               | K ALL THAT APPLY)                                    |                                             |                       |  |
| Certified/Recognition                                                                                                    | My Forester     | Current                                                  | dy a Tree Fan                                 | mer A                                    | TFS Sign                  | Referred by Tr                                       | ree Farmer                                  | Website               |  |
| Pioneer III                                                                                                    | Brochure        | Landov                                                   | iners Assn                                    | M                                        | lagazine                  | Forestry Asso                                        | ciation                                     | Field Day/Education E |  |
| REINSPECTION                                                                                                    |                 |                                                          |                                               |                                          |                           |                                                      |                                             |                       |  |
| Recertification/Renewal Pioneer                                                                                                    | Decertificat    | ion (Choose                                              | One): De                                      |                                          | Mis<br>Sub                | sing No                                              | ointerest                                   |                       |  |
| Month Day Year                                                                                                    | Month           | Day                                                      | Year                                          | Type:                                    | Phon                      | ie 🗇 Email                                           |                                             |                       |  |
| ANDOWNER INFORMATION (Legal Ow                                                                                                    | mer)            |                                                          |                                               | la la la la la la la la la la la la la l |                           |                                                      |                                             | PRIMARY CONTACT       |  |
| Organization or Last Name                                                                                                    |                 |                                                          |                                               | First 1                                  | Name                      |                                                      | MI                                          | 0                     |  |
| Co-Owner / Contact Last Name                                                                                                    |                 |                                                          |                                               | First 1                                  | Name                      |                                                      | M                                           | 6                     |  |
| RIMARY CONTACT                                                                                                    |                 |                                                          |                                               |                                          |                           |                                                      |                                             | -                     |  |
| Mailing Address 1                                                                                                    |                 |                                                          |                                               | M                                        | lailing Add               | lress 2                                              |                                             |                       |  |
| City                                                                                                    |                 |                                                          | Stat                                          | e                                        |                           |                                                      | Zip                                         | Absentee              |  |
| mail                                                                                                    |                 |                                                          | Dhe                                           |                                          |                           |                                                      | Desferred                                   | ☐ Yes ☐ No            |  |
| anan.                                                                                                    |                 |                                                          | Prio                                          | Phone                                    |                           |                                                      | Preferred Contact  Any Phone Email No Conta |                       |  |
|                                                                                                    |                 |                                                          |                                               |                                          |                           |                                                      |                                             |                       |  |
| State Forestry Assn State Other (Please Specify)                                                                                                    | e Landowner     | Assn Co                                                  | ounty/Local Fi                                | orestry Assr                             | n 🗏 Duci                  | ks <mark>Unl</mark> imited 🔲 N                       | at Wild Turk                                | ey Fed QDMA N         |  |
| MHAT CONSERVATION ORBANIZATION  State Forestry Assn.   Stat  Other (Please Specify)  REE FARM LOCATION  County                                                              | te Landowner    | Assn 🗏 Co                                                | ounty/Local Fi                                | Acres                                    |                           | ks Unlimited N                                       |                                             | ey Fed QDMA N         |  |
| State Forestry Assn State Other (Please Specify)  Discounty                                                                                                    | Town            |                                                          |                                               | Acres                                    | L                         | ocation (Legal or G                                  |                                             | ey Fed □QDMA □ N.     |  |
| State Forestry Assn Stat Other (Please Specify) REE FARM LOCATION County OWNERSHIP TYPE (Check One)                                                                         | Town            | HAT PROGRAMS                                             | IS THE PROPER                                 | Acres                                    | N7 (Check A               | ocation (Legal or G                                  | PS)                                         |                       |  |
| State Forestry Assn State Other (Please Specify)  INSERTAMM LOCATION County  OWNERSHIP TYPE (Chick Om)  Non-Industrial Private/Family                                       | Town            | Conservation                                             | IS THE PROPER                                 | Acres YENROLLEO                          | N7 (ghrek A               | ocation (Legal or G                                  | PS)                                         | ey Fed QDMA N.        |  |
| State Forestry Assn State Other (Please Specify) REE FARM LOCATION County OWNESSHIP TYPE (Chief One) Non-Industrial Private/Family Public Lands                             | Town            | Conservation                                             | Is HE PROPER<br>on Easement<br>al Planning (E | Acres YENROLLEO                          | L<br>Tax Law<br>ing, etc) | ocation (Legal or G                                  | PS)                                         |                       |  |
| State Forestry Assn State Other (Please Specify)  REFARM LOCATION County  OWNESSHIP TYPE (Check One) Non-Industrial Private/Family Public Lands  Other (Please specify)     | Town            | A production of Conservation of Succession of Share (Ple | Is HE PROPER<br>on Easement<br>al Planning (E | Acres  Yennouteo  Forest  State Plann    | L<br>Tax Law<br>ing, etc) | ocation (Legal or G<br>InnatAppb)<br>/ Tax Abatement | PS)                                         |                       |  |
| State Forestry Assn State Other (Please Specify)  REFARM LOCATION County  OWNESSHIP TYPE (Check One) Non-Industrial Private/Family Public Lands  Other (Please specify)     | Town            | A production of Conservation of Succession of Share (Ple | on Easement<br>al Planning (E<br>ase Specify) | Acres  Yennouteo  Forest  State Plann    | In (Great A)              | ocation (Legal or G<br>InnatAppb)<br>/ Tax Abatement | PS)                                         |                       |  |
| State Forestry Assn State Other (Please Specify)  REE FARM LOCATION County  OWNESSHIP TYPE (Clinick One) Non-Industrial Private/Family Public Lands  Other (Please specify) | Town            | A production of Conservation of Succession of Share (Ple | on Easement<br>al Planning (E<br>ase Specify) | Acres  Yennouteo  Forest  State Plann    | Tax Law ing, etc)         | ocation (Legal or G<br>InnatAppb)<br>/ Tax Abatement | PS)                                         |                       |  |
| State Forestry Assn State Other (Please Specify)                                                                                                    | Town            | A production of Conservation of Succession of Share (Ple | on Easement<br>al Planning (E<br>ase Specify) | Acres  Yennouteo  Forest  State Plann    | t Tax Law ing etc)        | ocation (Legal or G                                  | PS) State Fo                                |                       |  |

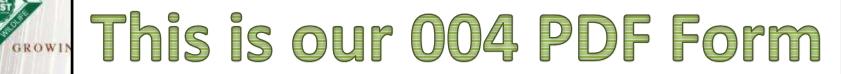

#### Overview of Process

- 1. Assign Inspection and download PDF
- 2. Inspector Fills and emails in to <a href="mailto:inspectors@forestfoundation.org">inspectors@forestfoundation.org</a> with subject line upload004
  - a) Or they can email to you or approver and they can do this
- 3. Admin or approver logs into database and does final approval

#### Log in to the database

Step 1: Assign and download form

GROWING STEWARDSHIP FROM THE ROOTS

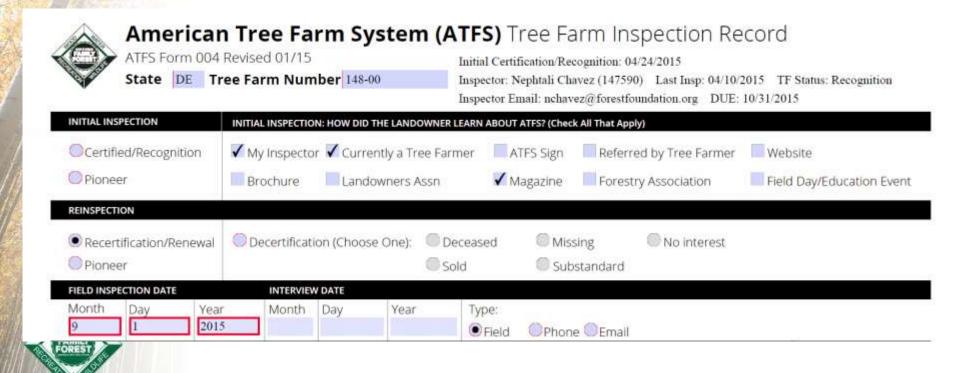

#### **Emailing Form**

- Steps 2 &3: Fill form and email in
  - Attach PDF to email like any other file
  - inspectors@forestfoundation.org, upload004
  - You can CC others and email multiple inspections
  - Can email to approver so they can type in their approval onto the form

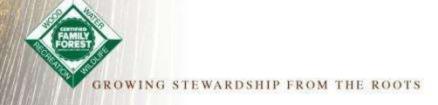

#### **Final Approval**

 Go back into ATFS database and approve the inspection to finalize the process

## Q

### $\Delta$ Any Questions?

No, but you do need to include Will I need to use a specific file name? Upload004 in the subject line Yes! Can I send multiple files at once? Not unless you want to. Handwritten If I fill out a hard copy do I need to fill copies are still acceptable, they will out a PDF? just need to be manually entered How long will it take to appear as Within a matter of minutes. Will vary submitted in ATFS? by connectivity Can an inspector submit a PDF for Yes! upload?